## **FPGA PROTOTYPING BY VHDL EXAMPLES**

**Xilinx Spartan™-3 Version** 

**Pong P. Chu** Cleveland State University

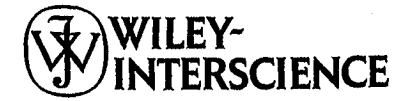

A JOHN WILEY & SONS, INC., PUBLICATION

## **CONTENTS**

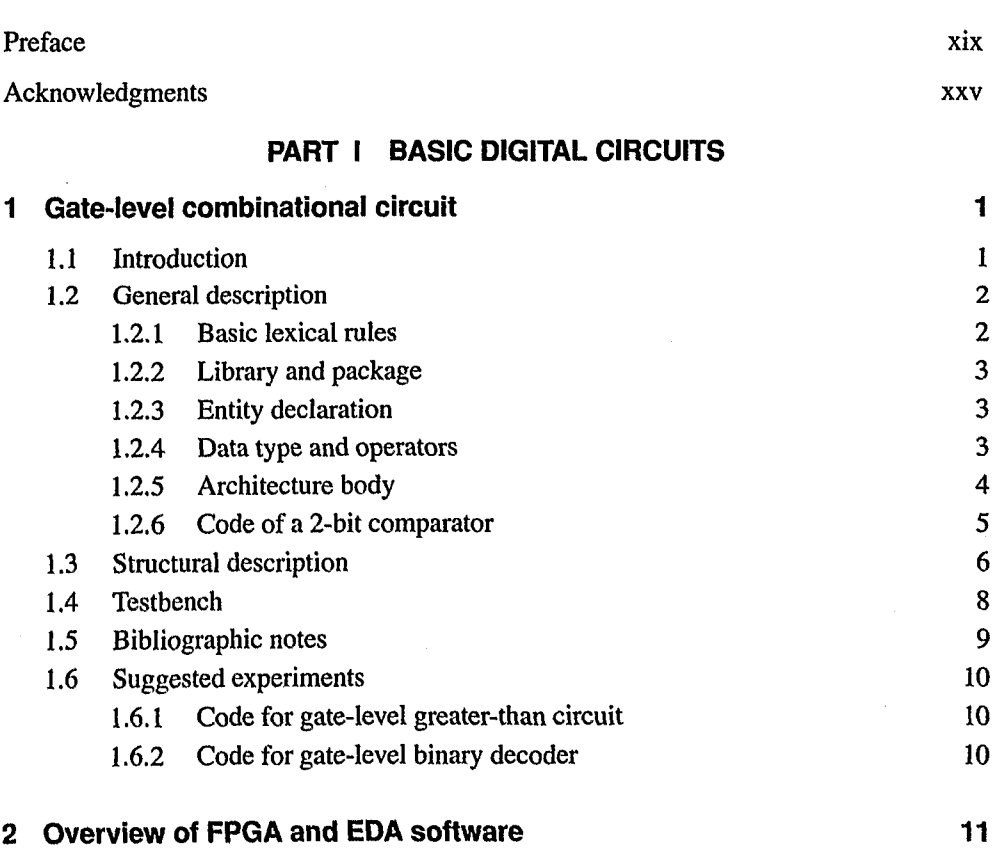

**vii**

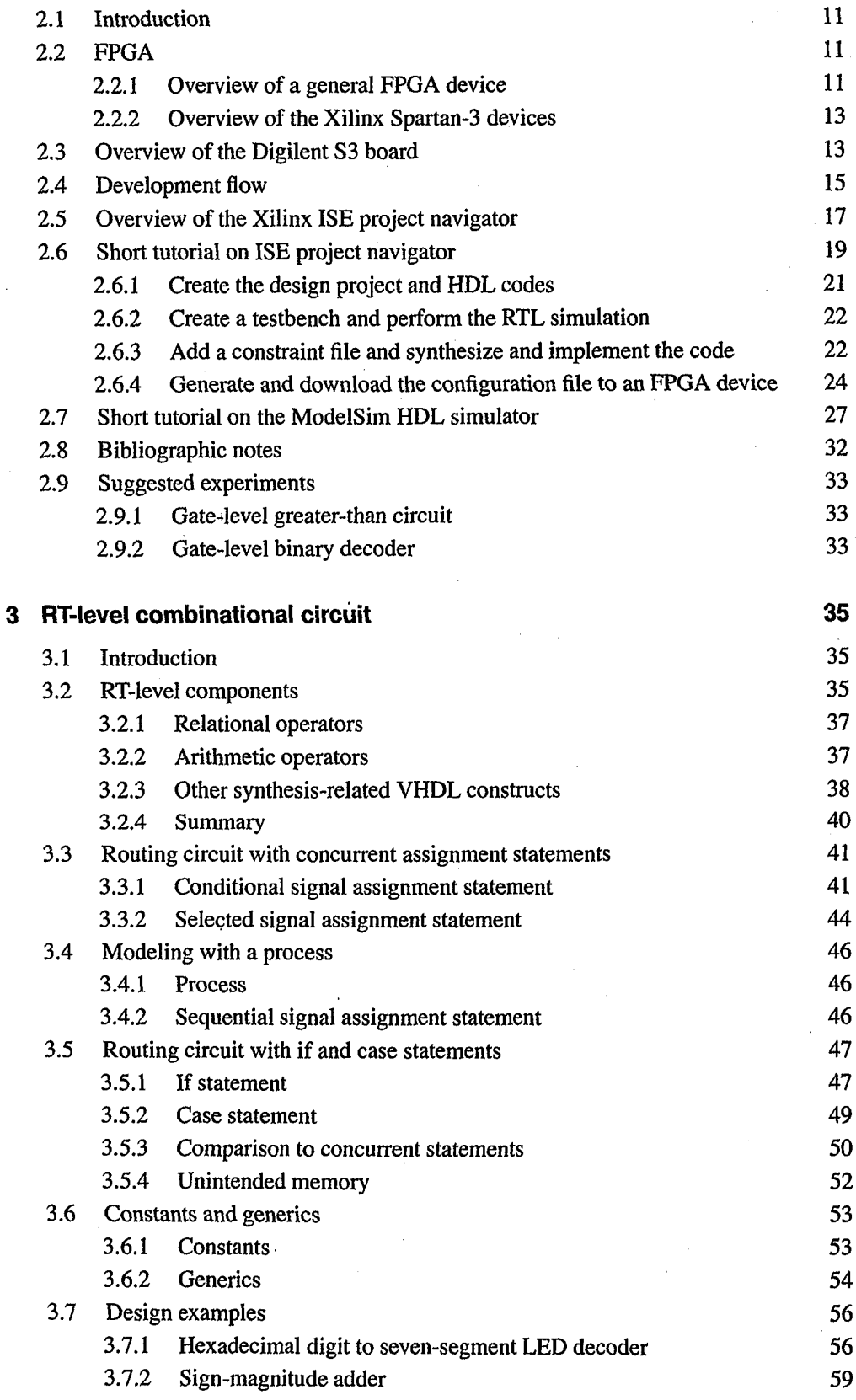

l,

 $\mathcal{L}_{\mathcal{A}}$ 

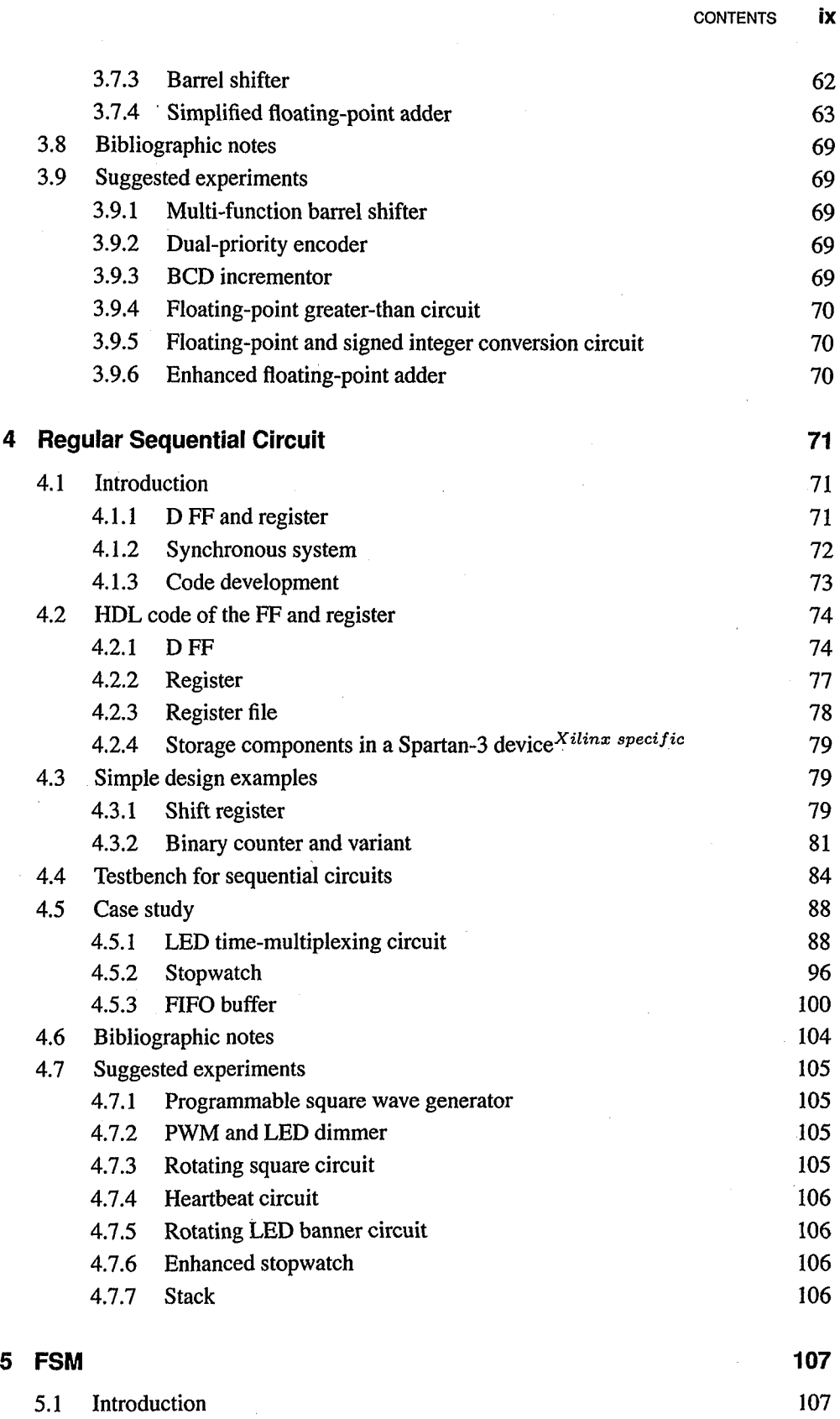

 $\ddot{\phantom{a}}$ 

 $\bar{\gamma}$ 

 $\cdot$ 

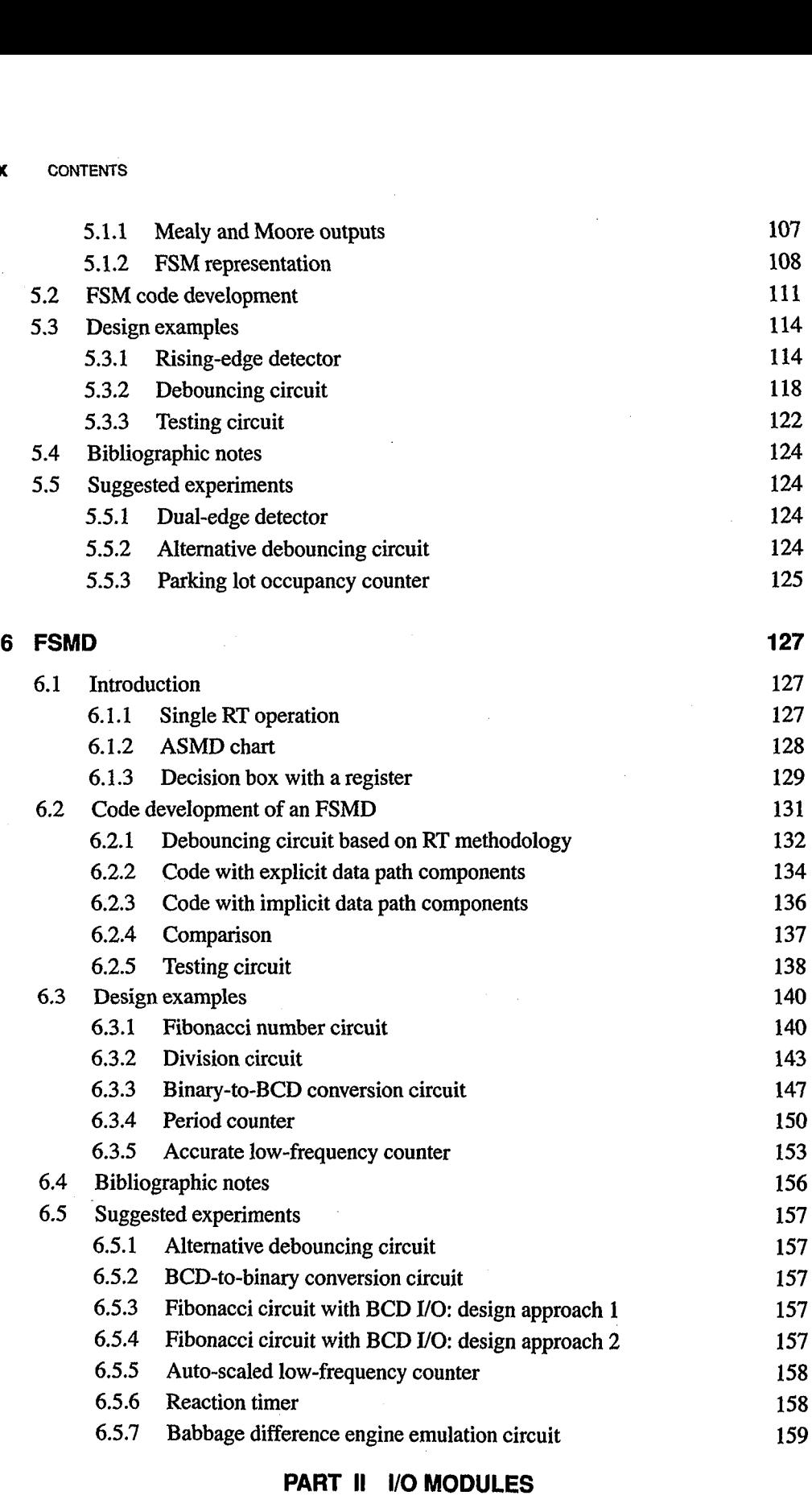

 $\sim$ 

 $\sim$   $\sim$ 

## PART 11 **1/0 MODULES**

 $\mathcal{L}_{\text{max}}(\mathbf{z})$ 

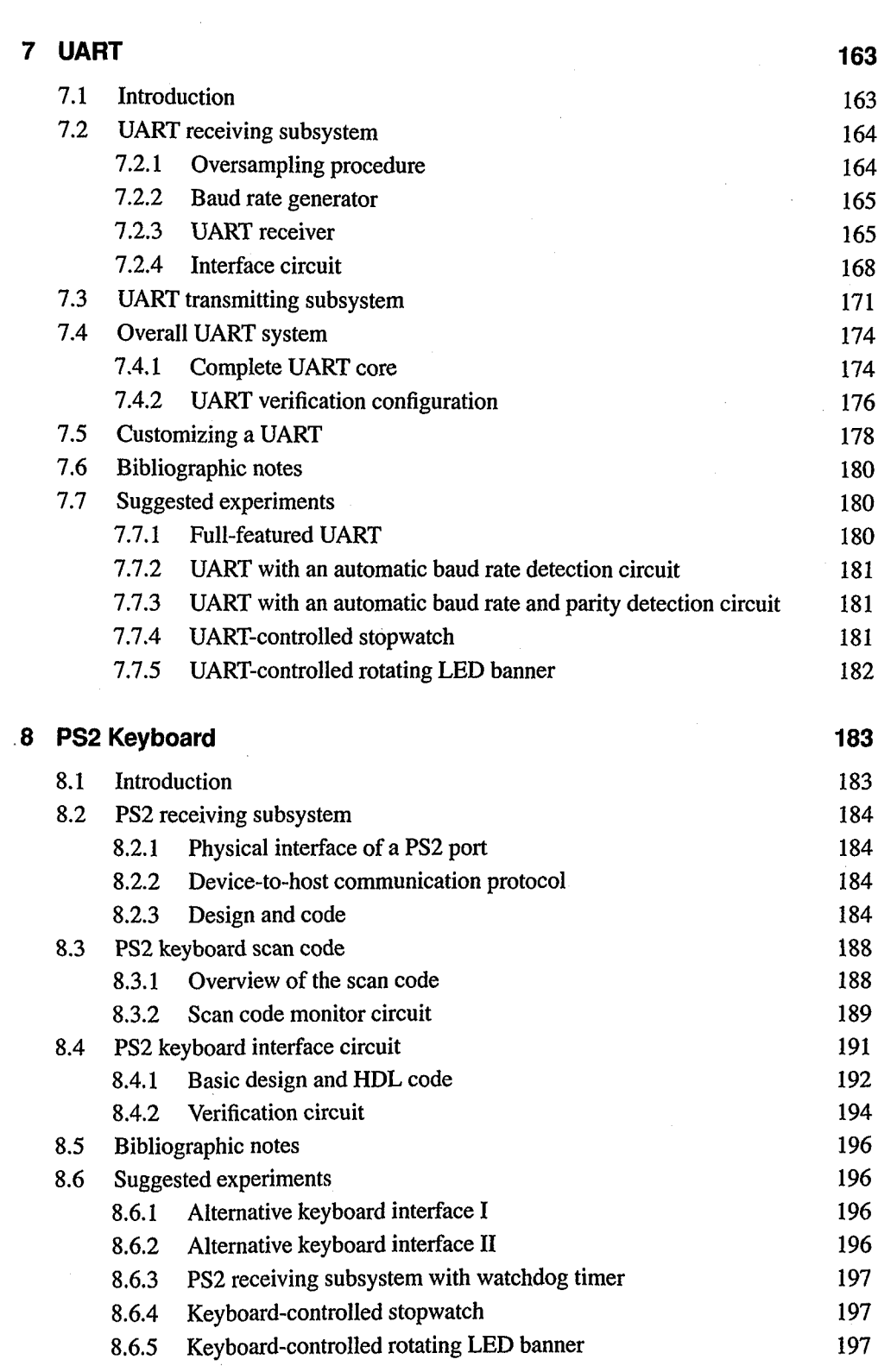

 $\sim 10$ 

9 **PS2 Mouse 199**

 $\bar{z}$ 

 $\label{eq:2.1} \frac{1}{\sqrt{2\pi}}\int_{\mathbb{R}^3} \frac{1}{\sqrt{2\pi}}\int_{\mathbb{R}^3} \frac{1}{\sqrt{2\pi}}\int_{\mathbb{R}^3} \frac{1}{\sqrt{2\pi}}\int_{\mathbb{R}^3} \frac{1}{\sqrt{2\pi}}\int_{\mathbb{R}^3} \frac{1}{\sqrt{2\pi}}\int_{\mathbb{R}^3} \frac{1}{\sqrt{2\pi}}\int_{\mathbb{R}^3} \frac{1}{\sqrt{2\pi}}\int_{\mathbb{R}^3} \frac{1}{\sqrt{2\pi}}\int_{\mathbb{$ 

CONTENTS **Xi**

 $\bar{z}$ 

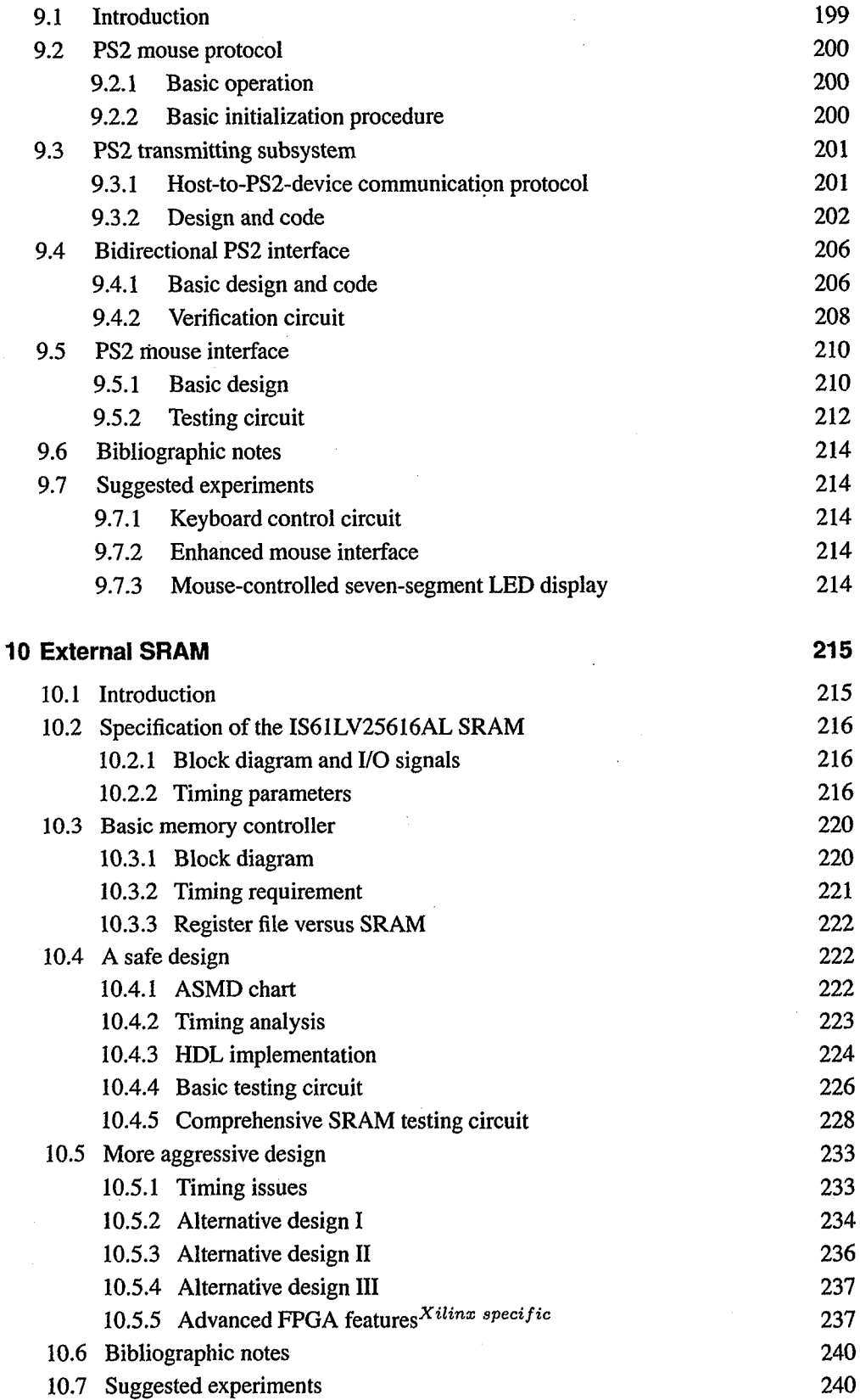

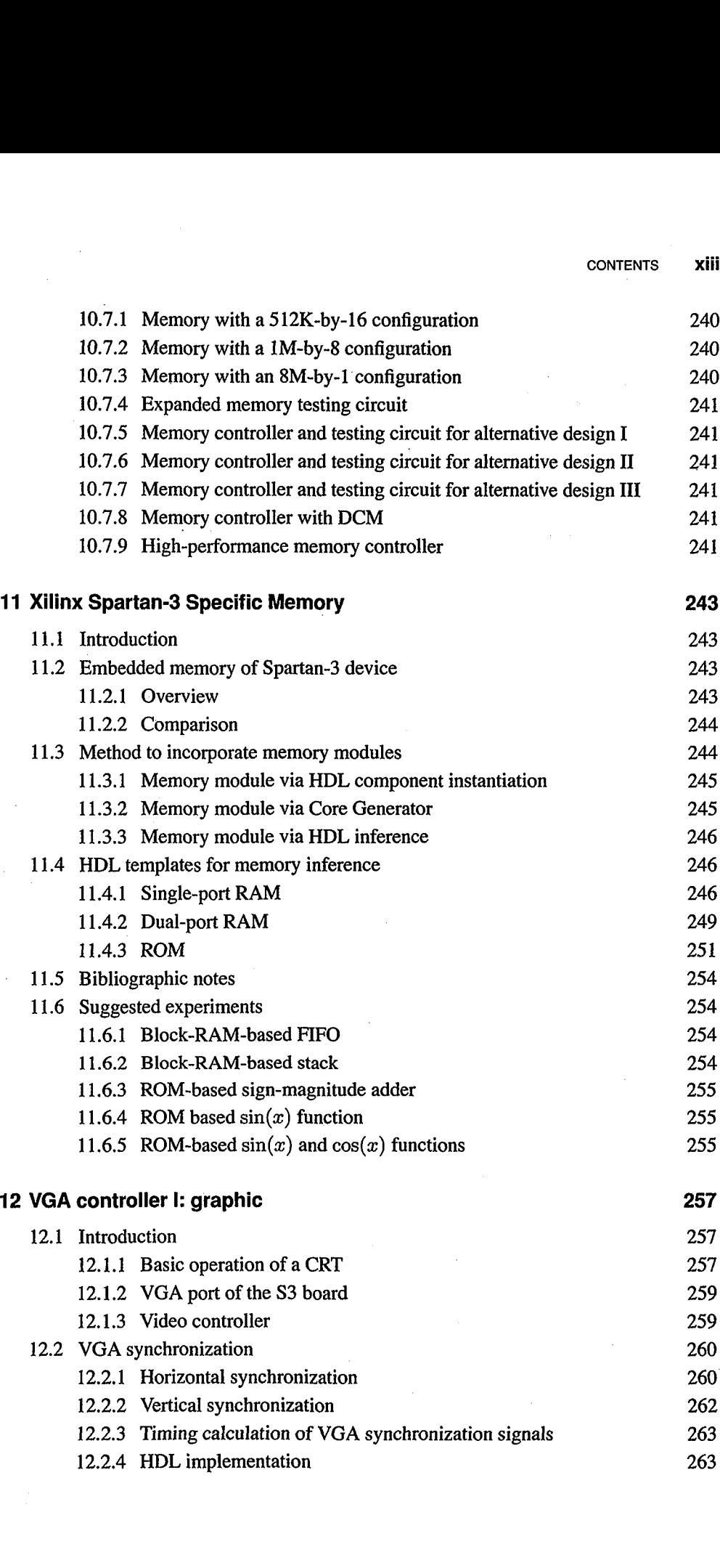

 $\ddot{\phantom{0}}$ 

 $\ddot{\phantom{a}}$ 

 $\frac{1}{2}$ 

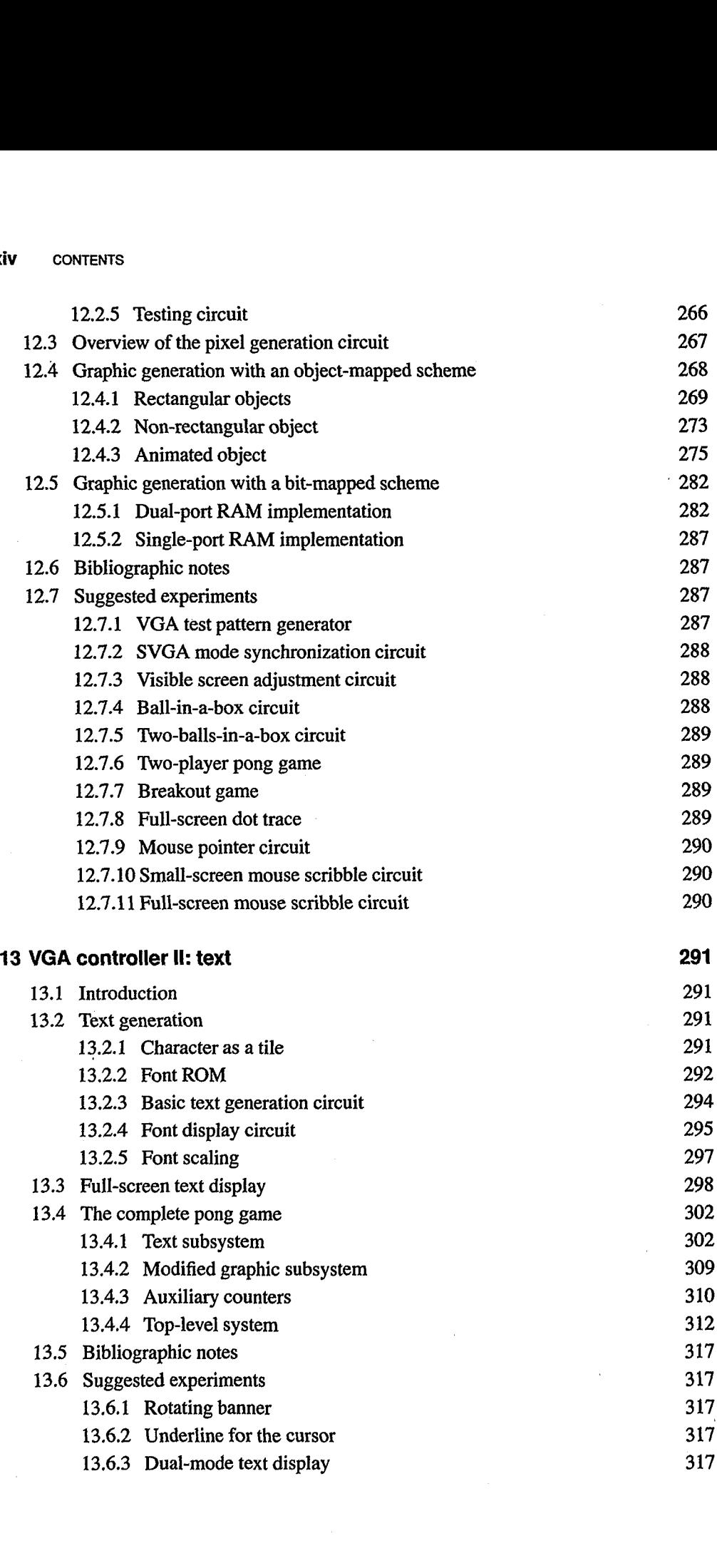

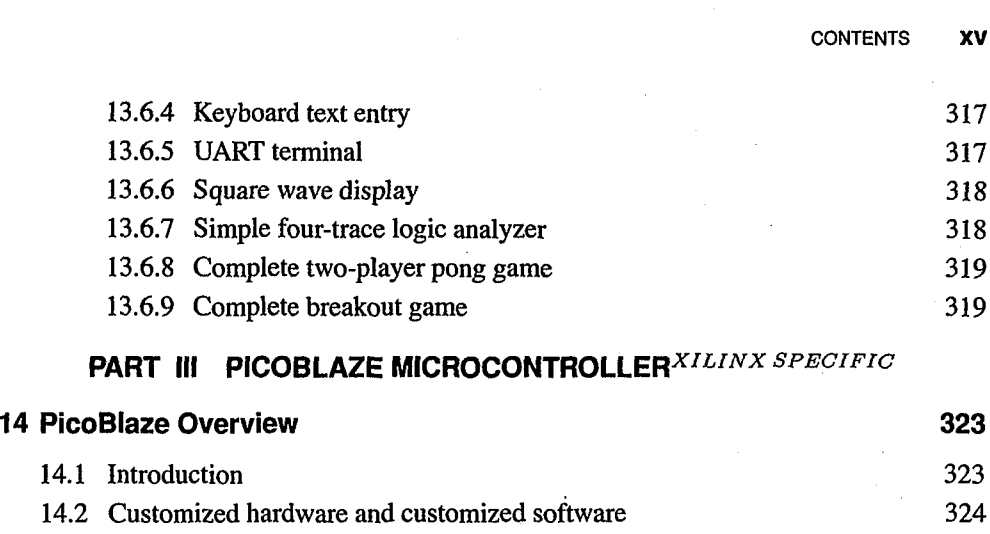

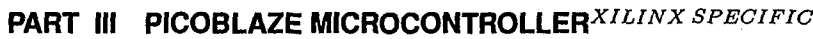

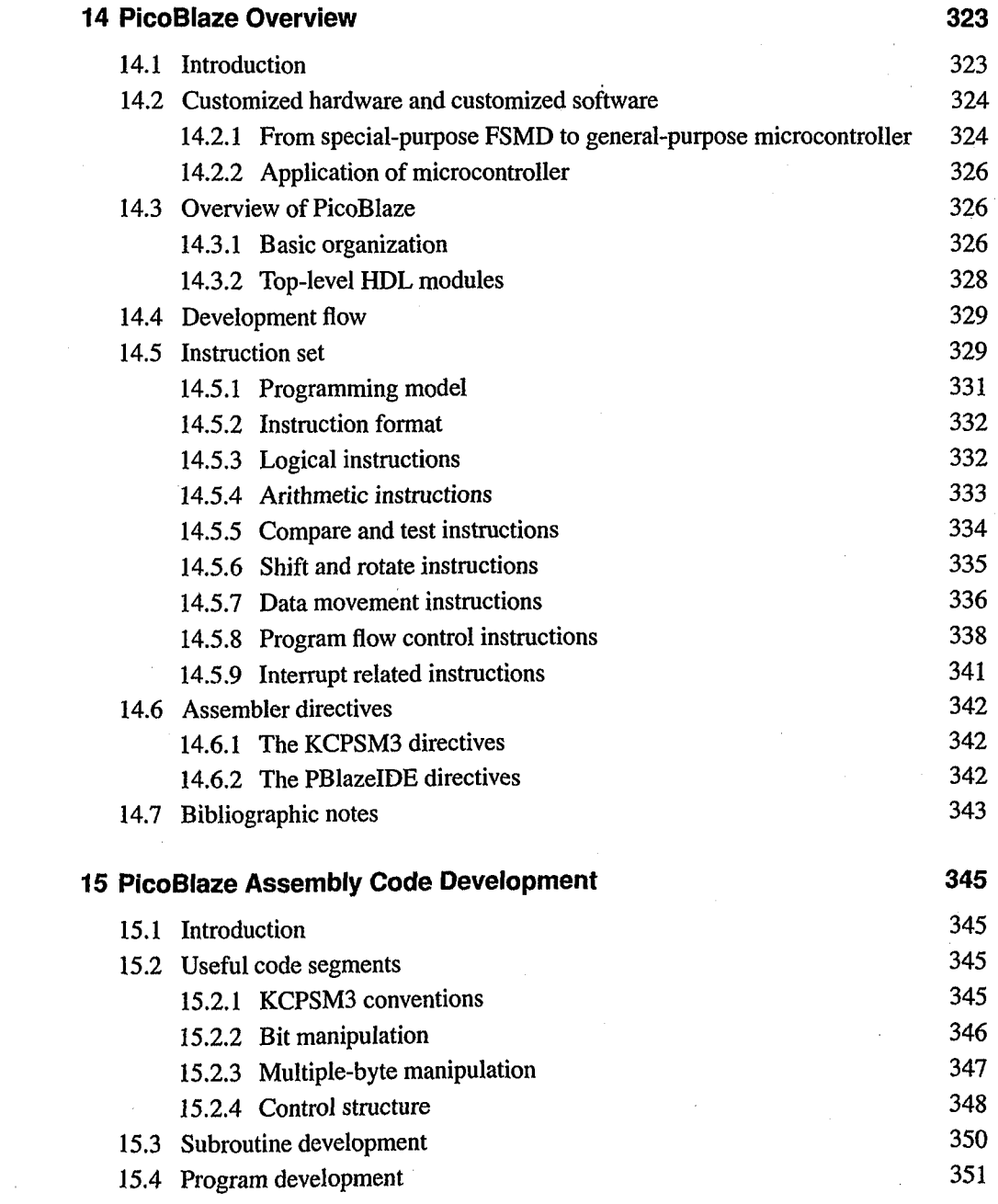

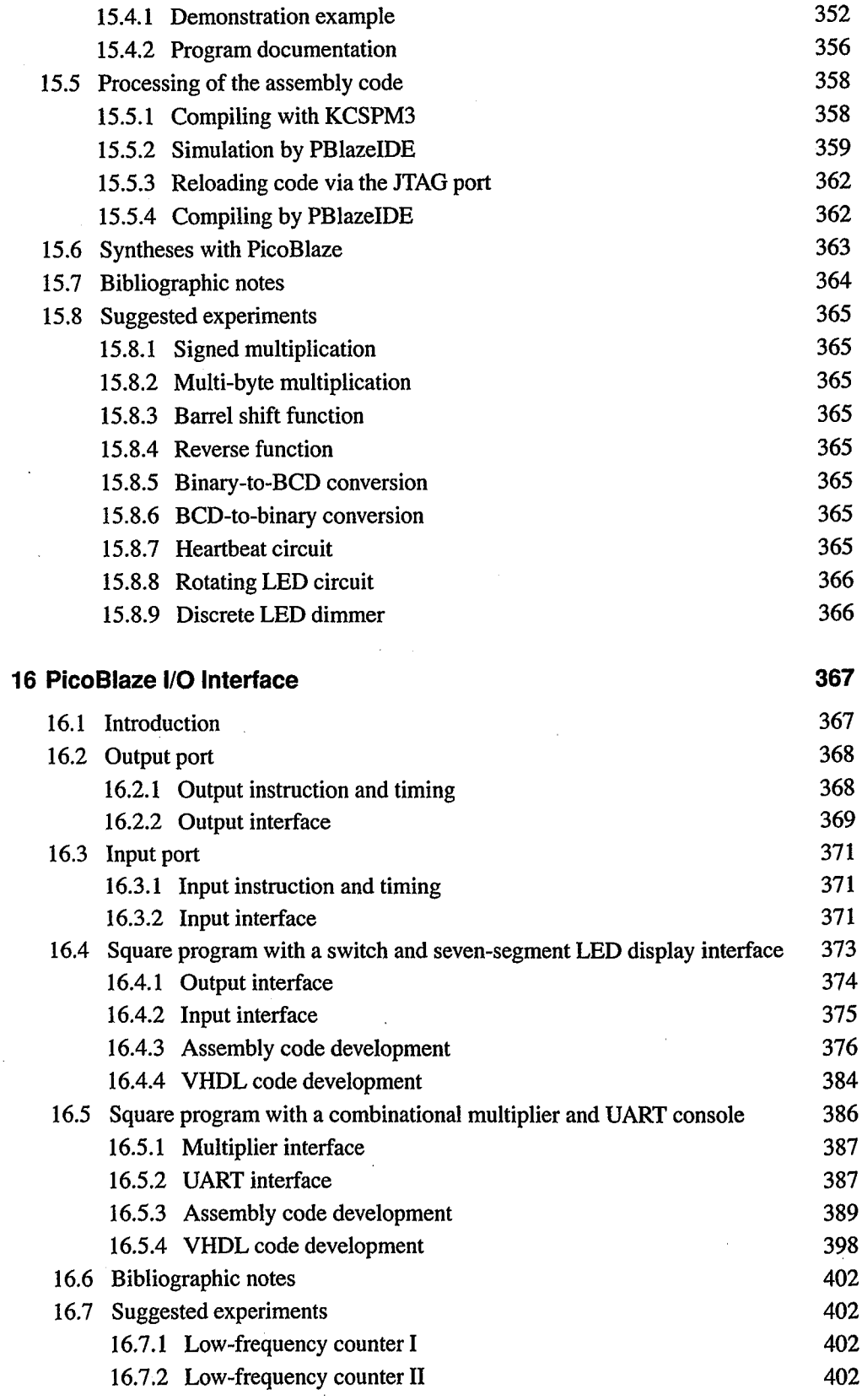

J.

 $\hat{\mathcal{A}}$ 

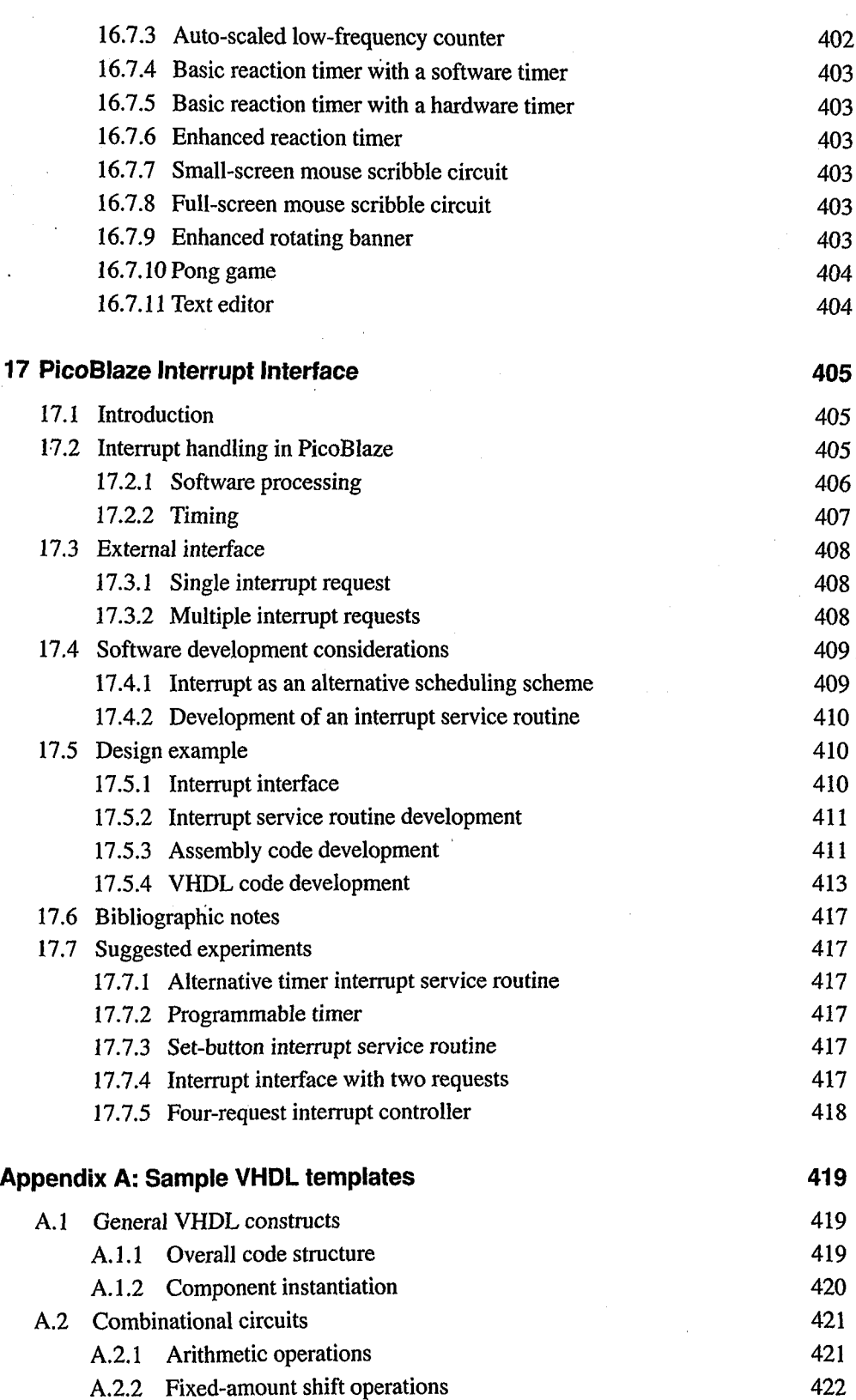

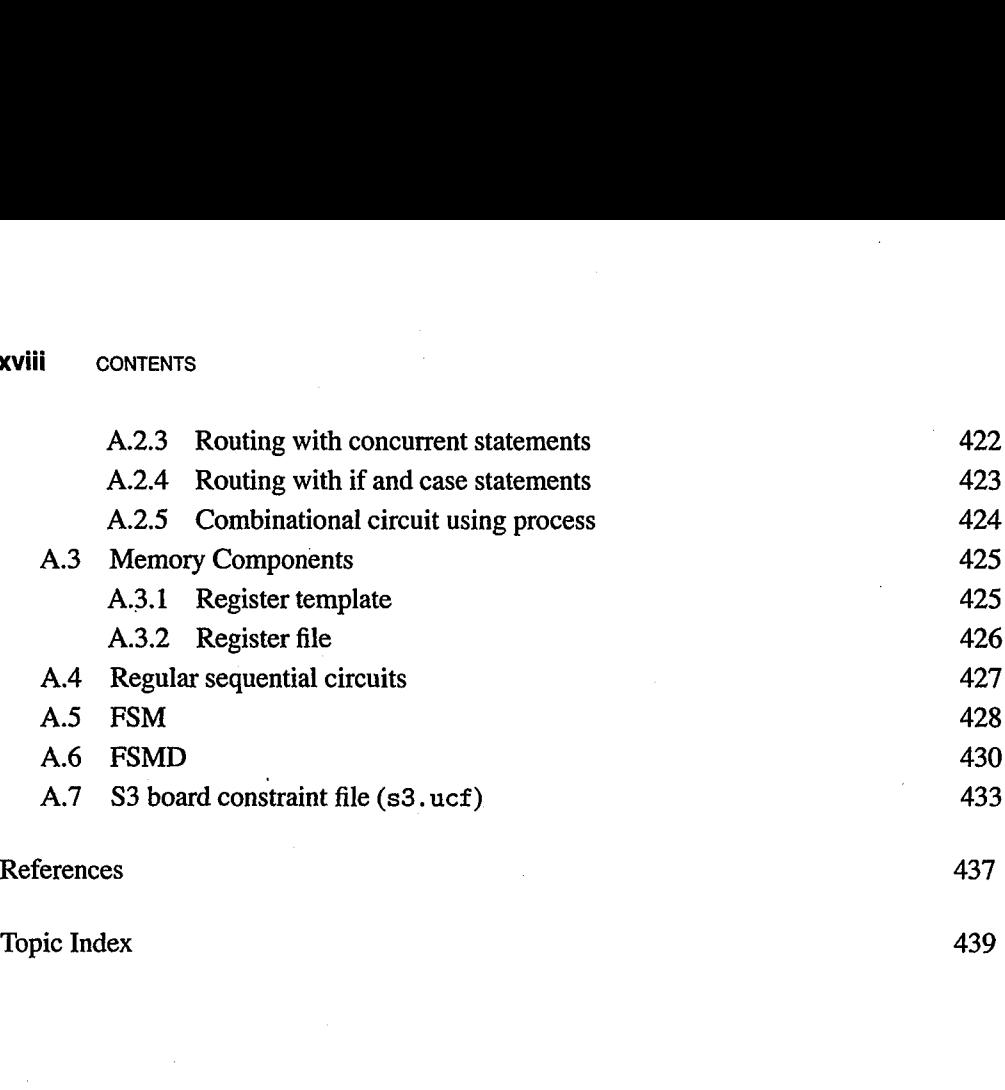